# ЗЛП и Word

Доцент каф. ВМ и М, к.т.н. Каменских А. А.

# **Задачи линейного программирования (оптимизация)**

Задачей линейного программирования (ЗЛП) называется задача отыскания экстремума (максимума или минимума) линейной функции от нескольких переменных при линейных ограничениях на эти переменные.

Найти максимальное значение **целевой** функции

$$
F(x_1; x_2) = 2x_1 + 5x_2 \to \max
$$

при следующих ограничениях

$$
\begin{cases} x_1 + x_2 \le 127, \\ 7x_1 - x_2 \le 83, \\ x_1 \ge 0, x_2 \ge 0. \end{cases}
$$
-система ограничений

 $x_1, x_2$  – параметры оптимизации

Рассмотрим следующую задачу.

Фирма изготовляет два вида красок для наружных  $(A)$  и внутренних  $(B)$  работ. Для их производства используют исходные продукты: пигмент и олифу. Расходы исходных продуктов и максимальные суточные запасы указаны в следующей таблице.

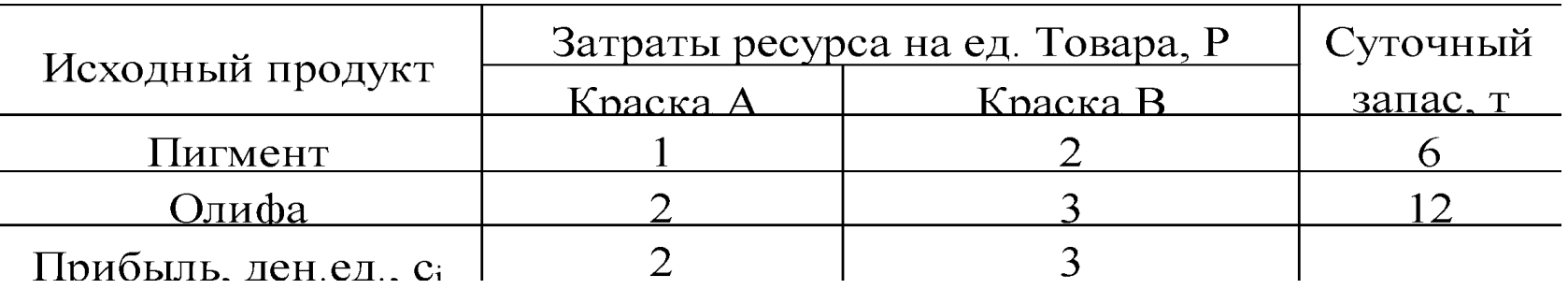

Изучение рынка сбыта показало, что спрос на краску для внутренних А работ никогда не превышает 4т. в сутки. Цена продажи 1т. краски для наружных А работ - 2 ден.ед., для внутренних В работ - 3 ден.ед. Определить какое количество краски каждого вида должна производить фирма, чтобы доход от реализации продукции был максимальным.

Итак, цель задачи – получение максимальной прибыли.

В качестве параметров, характеризующих процесс планирования производства выберем  $x_1$  – количество краски А и  $x_2$  – количество краски В (тон).

# **Построение математических моделей ЗЛП**

### *Задача планирования производства продукции*

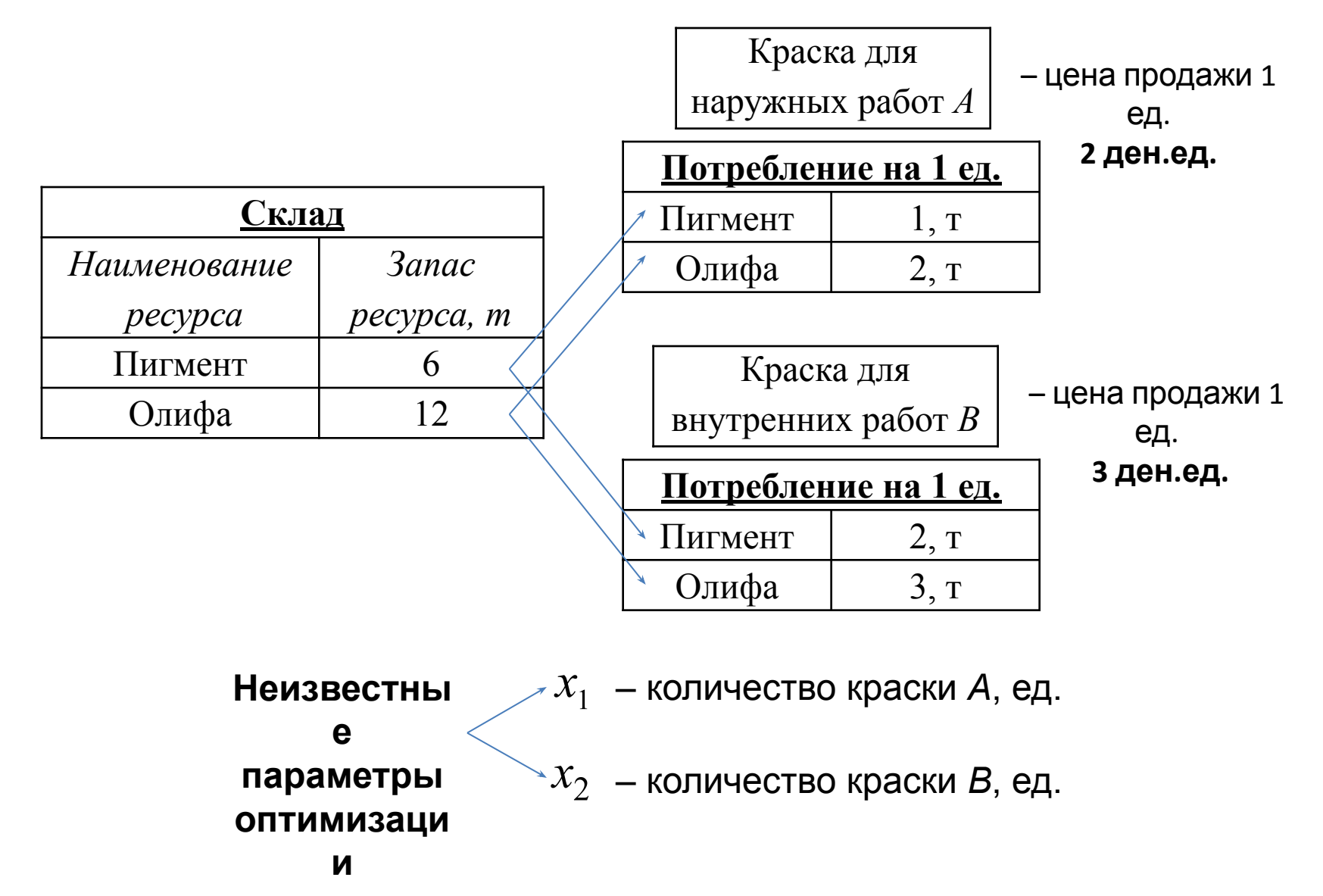

## **Математическая модель**

Суммарная прибыль фирмы от продажи краски:

$$
F(\overline{X}) = F(x_1; x_2) = 2x_1 + 3x_2 \rightarrow \text{max} \quad \text{-qene}
$$

Ограничения будут двух сортов. Первый – это не превышение расхода исходных продуктов для изготовления краски их суточных запасов. Второй – это не превышение продажи краски для наружных работ А ее суточного спроса.

Кроме указанных ограничений должно в обязательном порядке (и это определяется постановкой самой экономической задачи) должно выполняться условие неотрицательности производства краски. Итак, получаем полную систему ограничений для нашей задачи:

#### **Система ограничений**

$$
\begin{cases}\nx_1 + 2x_2 \le 6, \\
2x_1 + 3x_2 \le 12, \\
x_1 \le 4, \\
x_1 \ge x_2 \ge 0.\n\end{cases}
$$

– ограничение по запасам *Пигмента*

- ограничение по запасам *Олифы*
- ограничение по производству краски *А*

– нельзя производить отрицательное кол-во краски

#### *Задача о составлении оптимального*

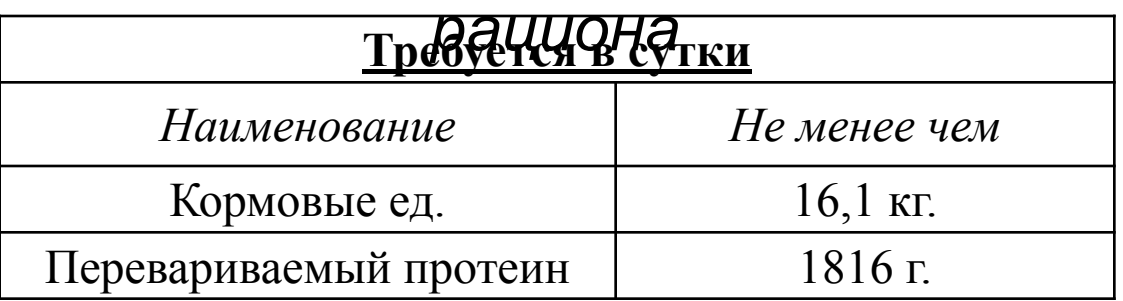

#### **Содержание питательных веществ в 1 кг корма и себестоимость кормов**

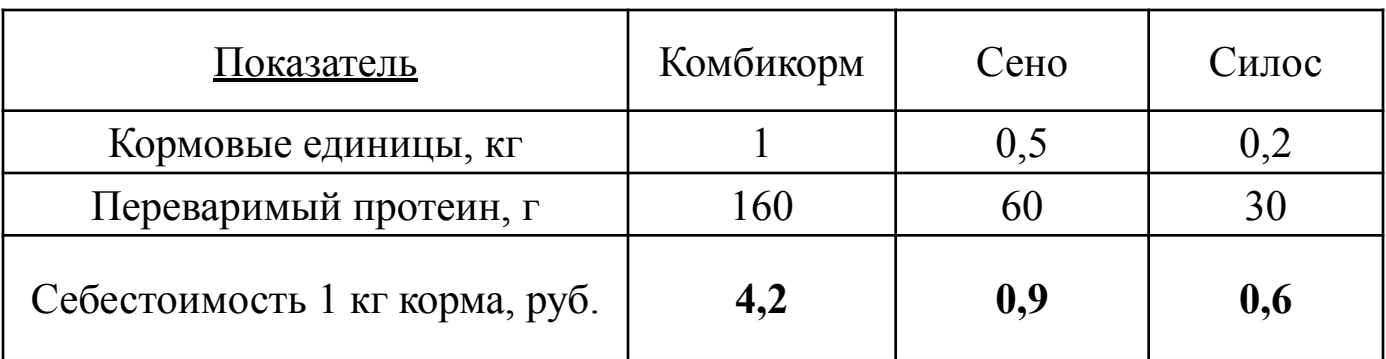

Согласно физиологическим особенностям животных в рационе должно содержаться не менее 31% комбикормов и не более 26% сена от общей потребности в кормовых единицах.

#### **Математическая модель**

**Целевая функция** – общая стоимость суточного рациона кормления:

$$
F(\bar{X}) = 4, 2x_1 + 0, 9x_2 + 0, 6x_3 \to \min
$$

Составим систему

1) условие по содержанию кормовых единиц в рационе:

 $x_1 + 0, 5x_2 + 0, 2x_3 \ge 16, 1$ 

2) условие по содержанию перевариваемого протеина в рационе:  $160x_1 + 60x_2 + 30x_3 \ge 1819$ 

3) условие по содержанию комбикорма в рационе (не менее 31%) :

 $x_1 \ge 4,991$ 

4) условие по содержанию сена в рационе (не более 26%)

 $0, 5x_2 \leq 4,186$ 

5) условие неотрицательности количества корма каждого вида: $x_1 \geq 0, x_2 \geq 0, x_3 \geq 0$ 

# **Пример решения в MS EXCEL**

#### *Постановка задачи*

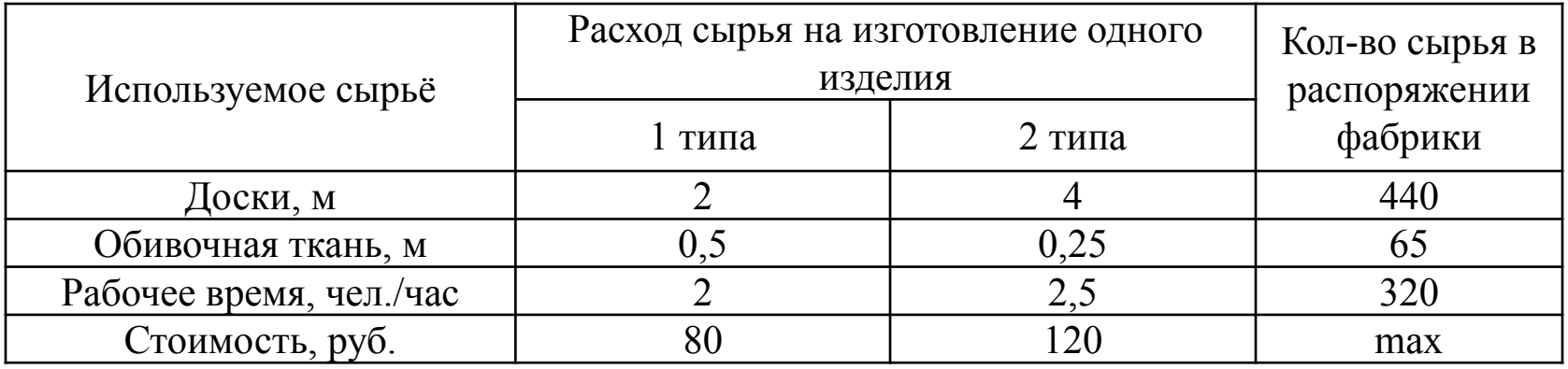

 $x_1$  – число изготовленных стульев  $x_2$  – число изготовленных кресел

 $F(\bar{X}) = 80x_1 + 120x_2 \rightarrow \text{max}$  – целевая функция прибыли **Система**  $\begin{cases} 2x_1 + 4x_2 \le 440, \\ 0, 5x_1 + 0, 25x_2 \le 65, \\ 2x_1 + 2, 5x_2 \le 320, \\ x_1 \ge 0, x_2 \ge 0, \end{cases} \Leftrightarrow \begin{cases} 2x_1 + 4x_2 \le 440, \\ 0, 5x_1 + 0, 25x_2 \le 65, \\ 2x_1 + 2, 5x_2 \le 320, \\ -x_1 \le 0, \\ -x_2 \le 0. \end{cases}$ 

#### *Пример решения задачи в MS EXCEL*

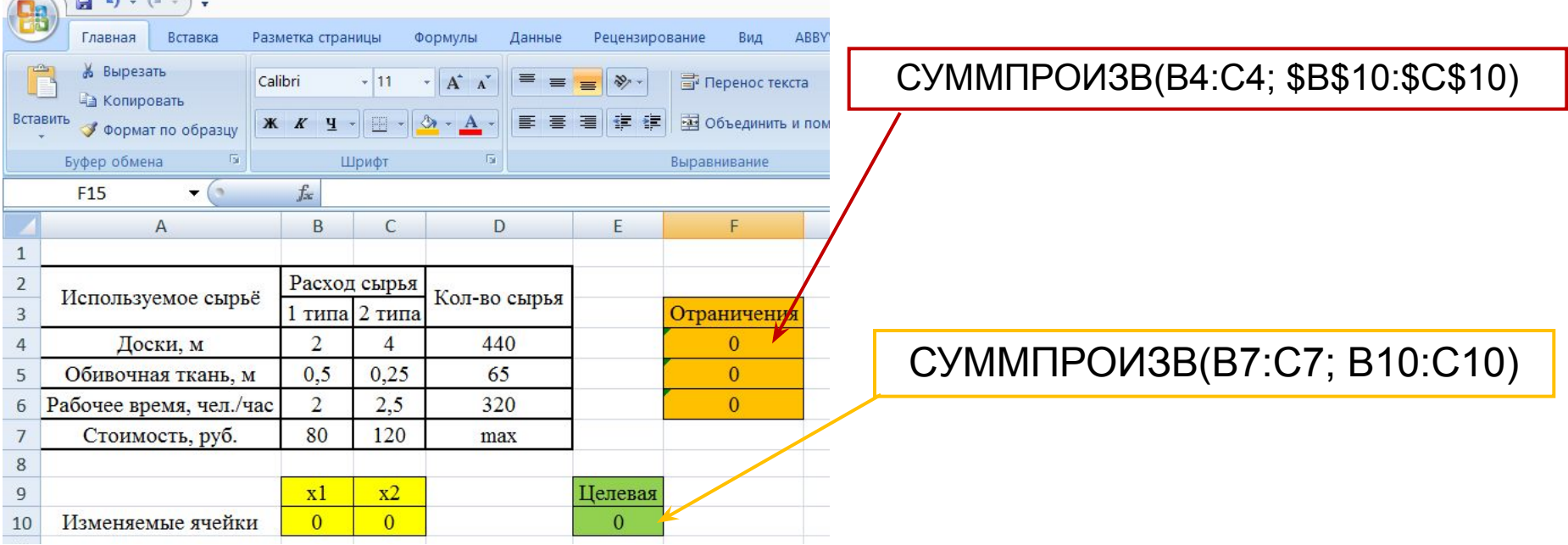

#### Использование **Надстройки** «Поиск решения»

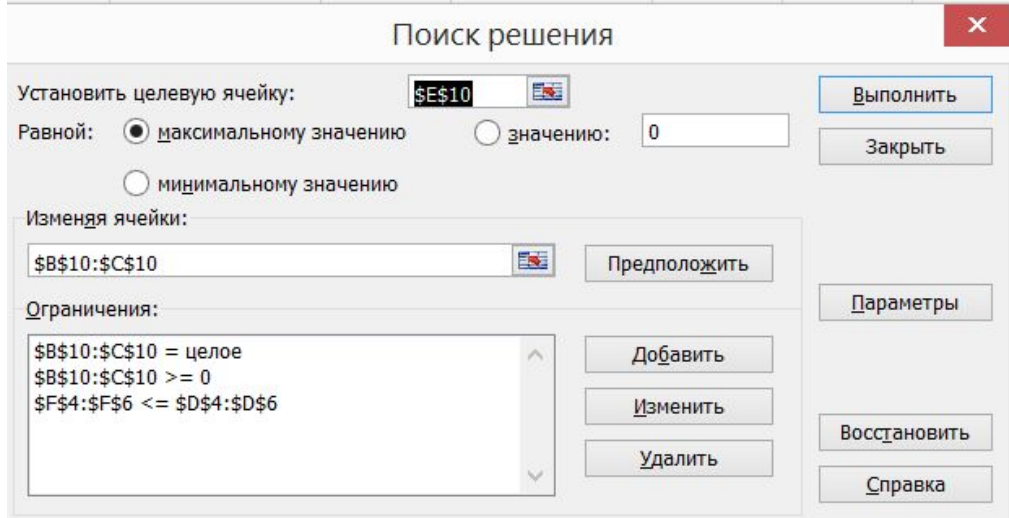

## *Результаты решения в MS EXCEL*

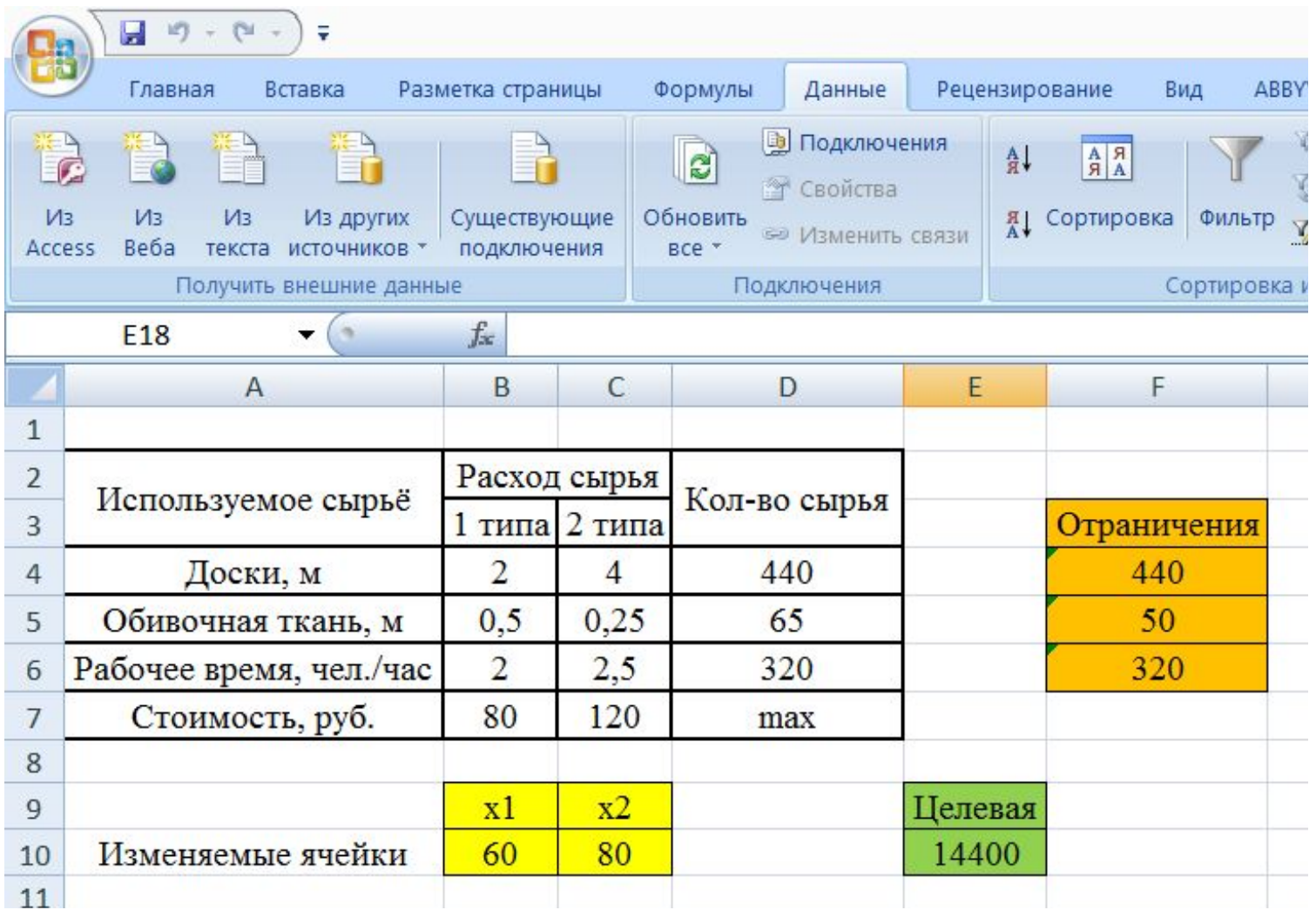

## *Транспортная задача*

**Транспортная задача** — математическая задача линейного программирования специального вида о поиске оптимального распределения однородных объектов от поставщика к потребителю с минимизацией затрат на перемещение.

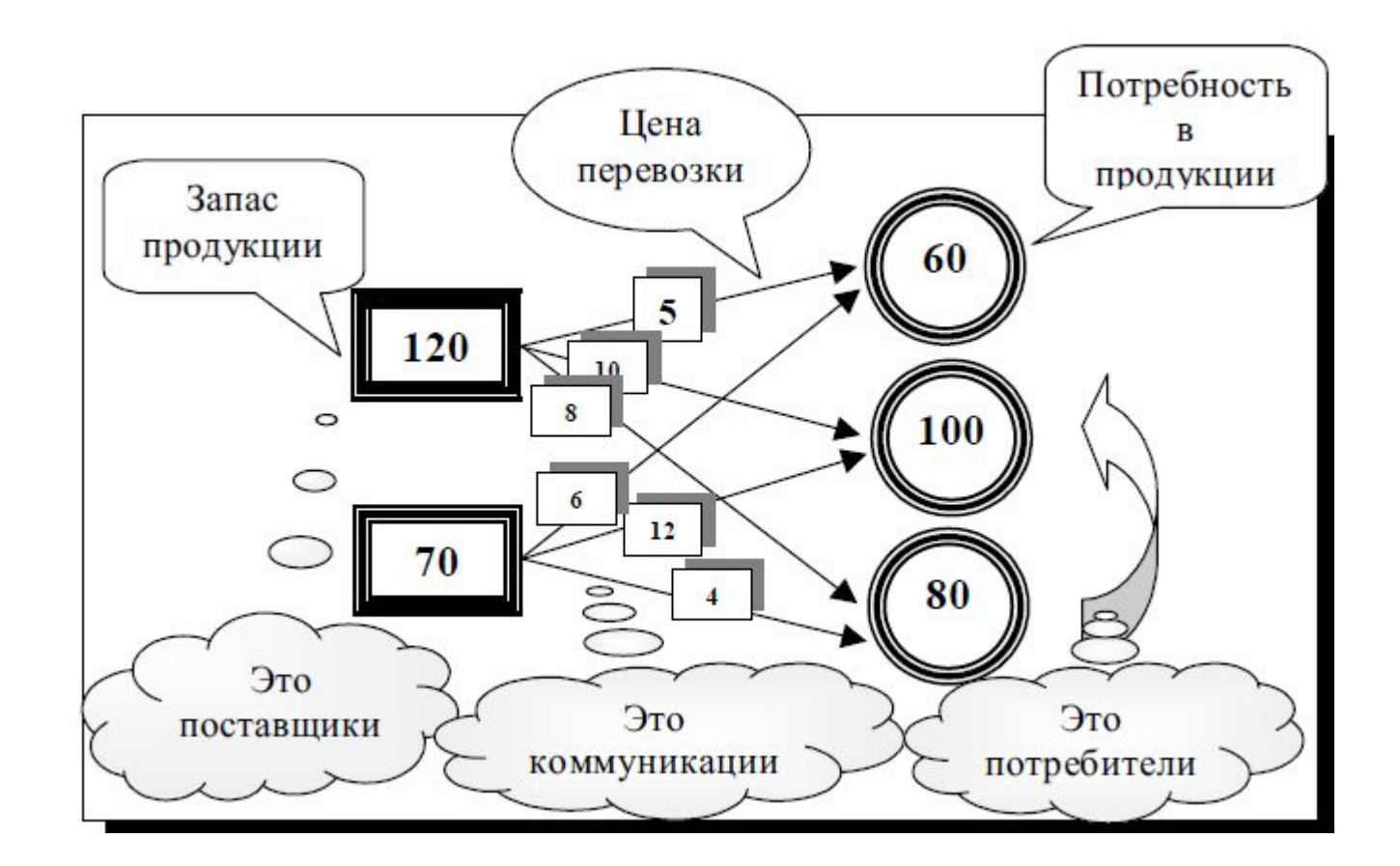

#### **Цель – минимизация суммарных расходов на все перевозки**

#### **Транспортная задача открытого типа**

Транспортная задача называется открытой, если не соблюдается баланс между объемом спроса и объемом предложения. Например, если запасы на всех складах меньше или больше потребностей всех магазинов - потребителей, то имеем дело с открытой транспортной моделью.

**Чтобы привести открытую транспортную задачу к закрытому (замкнутому) виду, добавляем столбец (строку) с нулевыми стоимостями.**

**Если превышают запасы - добавляем фиктивного потребителя (столбец)**

**Если превышает спрос - добавляем фиктивного поставщика (строку)**

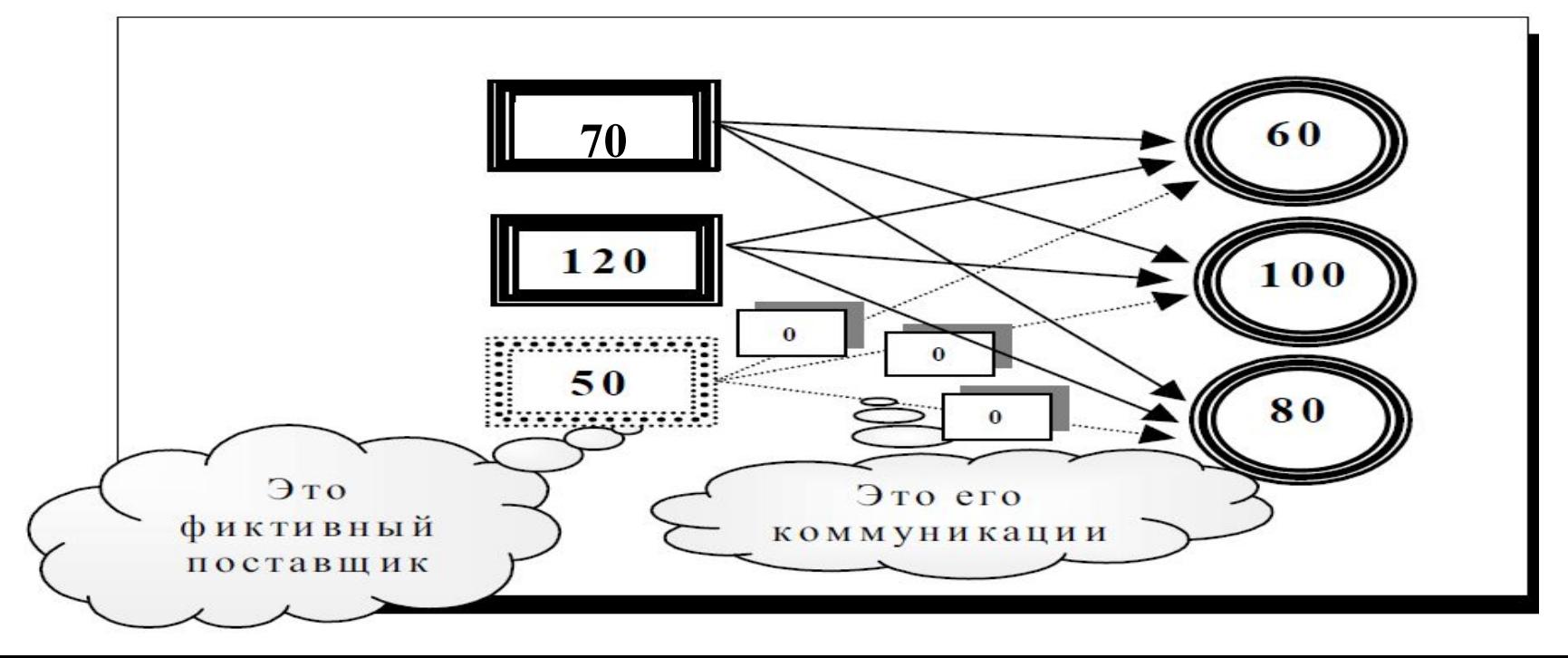

#### **Математическая модель**

 $\mathcal{X}_{ii}$  – количество перевозимой продукции от поставщика номер *i* к потребителю номер *j* 

$$
\overline{X} = (x_{11}, x_{12}, x_{13}, x_{21}, x_{22}, x_{23}, x_{31}, x_{32}, x_{33})
$$

**Целевая функция** – общая стоимость всех перевозок:

 $F(\overline{X}) = 5x_{11} + 10x_{12} + 12x_{13} + 8x_{21} + 6x_{22} + 4x_{23} + 0x_{31} + 0x_{32} + 0x_{33} \rightarrow \text{min}$ 

Общий вид целевой функции

$$
F(\overline{X}) = \sum_{i=1}^{m} \sum_{j=1}^{n} c_{ij} x_{ij} \rightarrow \min
$$

 $c_{ii}$  – элементы матрица стоимостей перевозок

$$
C = \begin{bmatrix} 5 & 10 & 12 \\ 8 & 6 & 4 \\ 0 & 0 & 0 \end{bmatrix}
$$

## **Система ограничений**

## **ПОСТАВЩИКА = ЗАПАСУ**  $\mathbf{X}_{11}$  $\mathbf{X}_{12}$  $X_{13}$ Это обьем вывоза продукции от 1-го поставщика

**ВЫВОЗ ПРОДУКЦИИ ОТ**

$$
x_{11} + x_{12} + x_{13} = 120
$$

Аналогично для остальных поставщиков:<br> $x_{21} + x_{22} + x_{23} = 70$ 

$$
x_{31} + x_{32} + x_{33} = 50
$$

#### **ПРИВОЗ ПРОДУКЦИИ К ПОТРЕБИТЕЛЮ =**

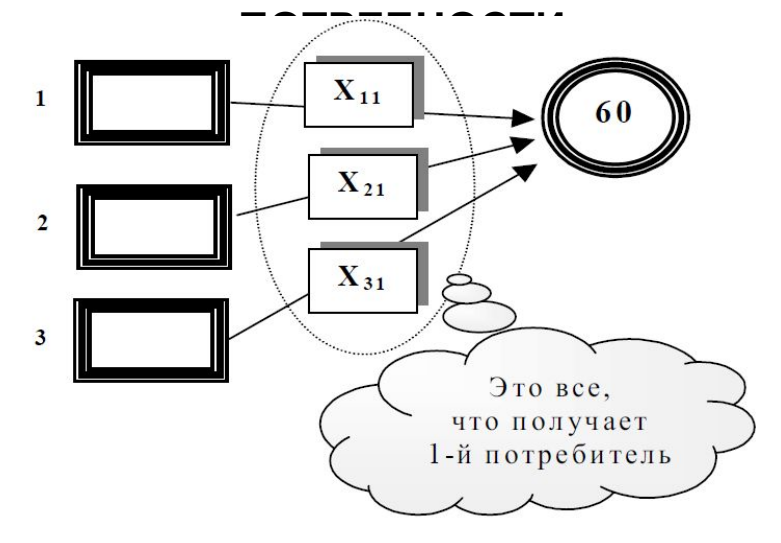

$$
x_{11} + x_{21} + x_{31} = 60
$$

Аналогично для остальных потребителей:<br> $x_{12} + x_{22} + x_{32} = 100$ 

$$
x_{13} + x_{23} + x_{33} = 80
$$

## **Пример решения транспортной задачи в MS**

В хозяйстве за время уборки при **ЕЖСЕ** силоса необходимо перевезти 3000т зелёной массы с четырех полей к четырём фермам, в том числе с первого поля 1000т, второго – 600т, третьего – 800т, четвёртого – 600т. Для первой фермы требуется 600т зелёной массы, второй – 800т, третьей – 1000т и четвертой – 1000т. Стоимость перевозки 1 т зелёной массы с полей к фермам приведена в таблице ниже. Требуется составить такой план перевозки массы, чтобы транспортные затраты были минимальны.

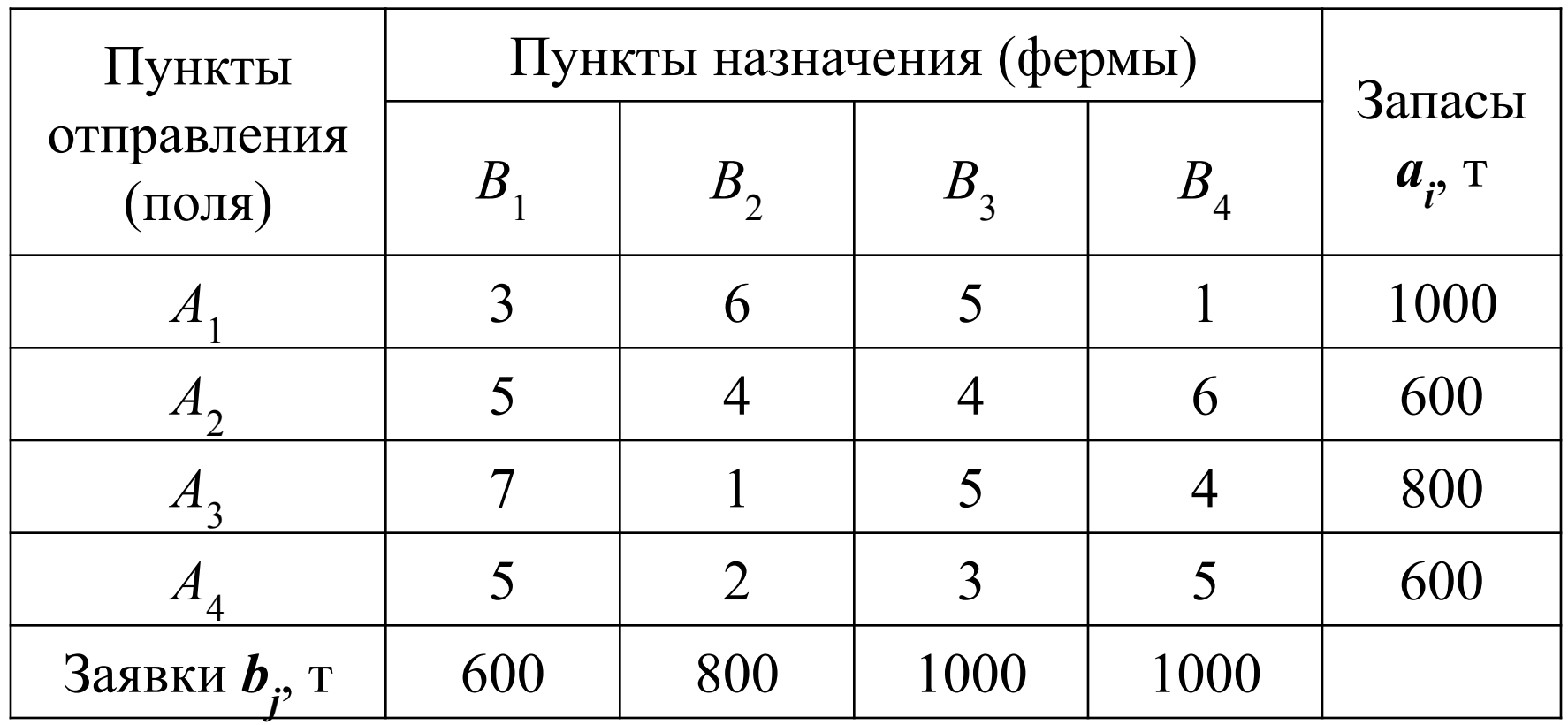

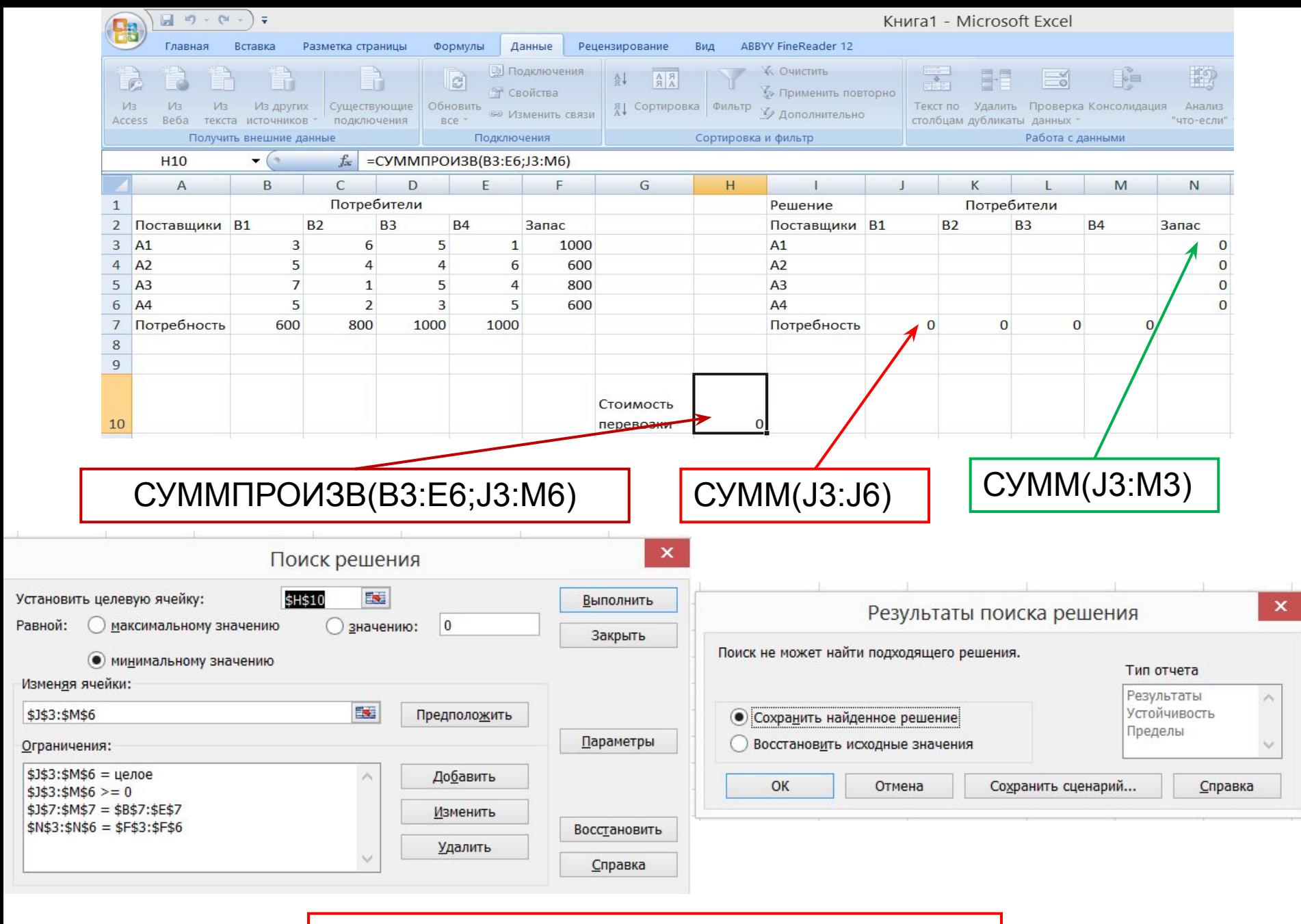

!!!Запас меньше потребности!!!

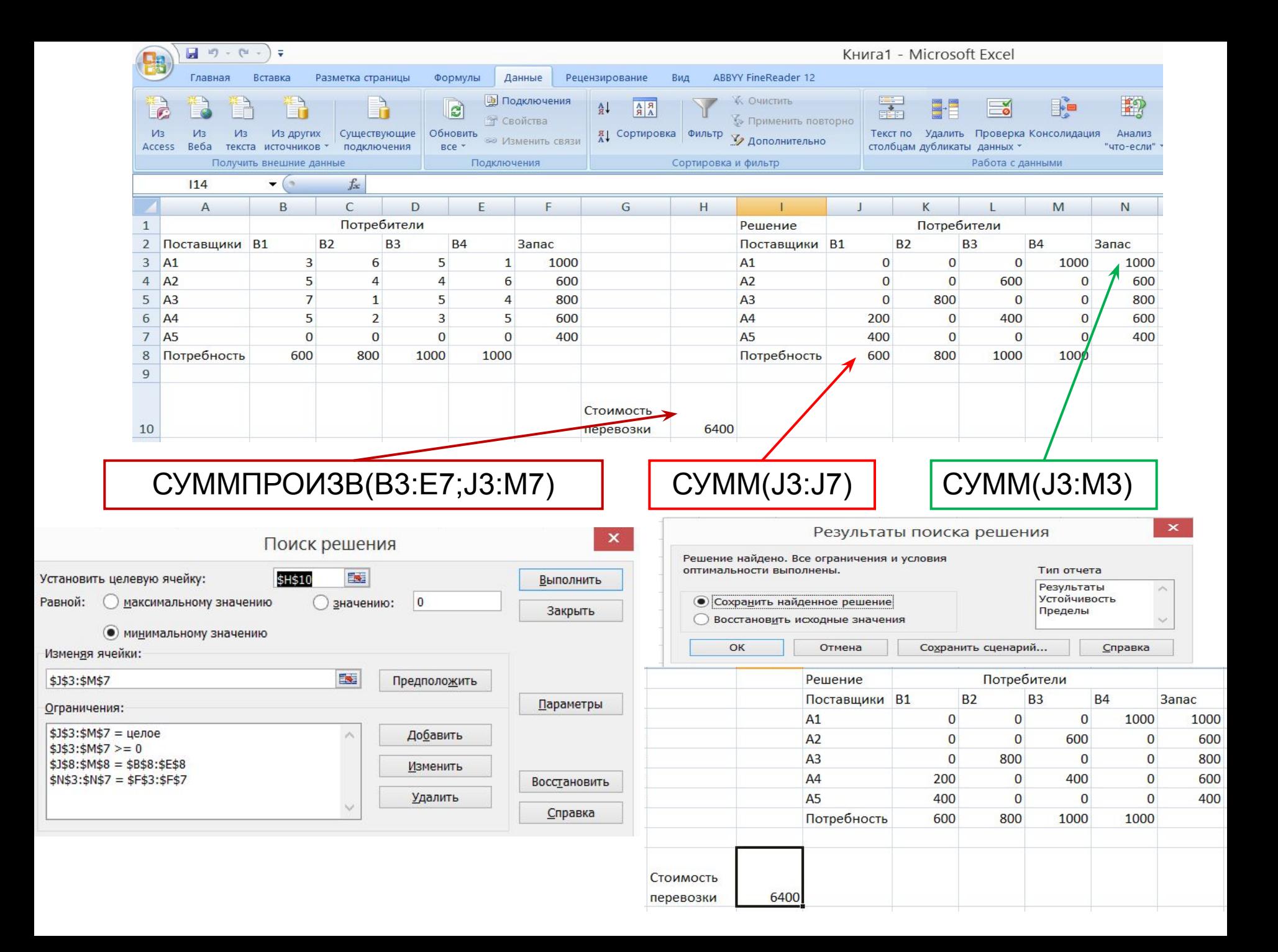